## **ISTRUZIONI PER PROGETTO**

## **FORMATIVO**

# **Tirocinio TPVES "Medicina di territorio"**

#### **AULSS 6 Euganea**

Distretti di: *Padova – Rubano – Piove di Sacco - Camposampiero – Monselice* Dipartimento di Prevenzione: *Padova*

Inserire la P.Iva della Struttura ospitante: P.Iva **00349050286**

#### **AULSS 6 Euganea**: *cliccare* **Tirocinio** - **con Crediti**

Attività Stage: *(copia la seguente dicitura)*

"Tirocinio abilitante per l'Esame di Stato per l'Anno Accademico 2019/2020 come da Decreto MIUR nr. 58 del 9 maggio 2018 – Obiettivi e modalità del tirocinio sono indicati nel libretto di valutazione dello studente **– "AMBITO MEDICINA DI TERRITORIO"**

- Area funzionale: **Medico-sanitaria**
- Ufficio/Servizio/Unità operativa/Dipartimento: *(scrivere il nome del Distretto)*
- Sede di stage: **via e nr** *(scrivere l'indirizzo della sede assegnata)*
- Tutor aziendale:
	- Distretto 1 Padova (via Temanza 1) dr.ssa Annalisa Timpini
	- Distretto 2 Rubano (via Spinelli 1) dr.ssa Teresa Dalla Zuanna
	- Distretto 3 Piove di Sacco (via San Rocco 8) dr Panzuto Giovanni
	- Distretto 4 Camposampiero (via Cao del Mondo 1) dr Emanuele Barbierato
	- Distretto 5 Monselice (via Marconi 19) dr Claudio Coppo
	- Dipartimento di Prevenzione Padova (via Ospedale Civile 22) dr.ssa Tiziana Coppola

Durata (mesi): **0**

Numero ore: **100**

Orari: *(per chi ha il turno di mattina)*: dalle **8:30 alle 14.00**

*(per chi ha il turno di pomeriggio)*: dalle **14.00 alle 19.00**

#### Giorni settimanali**: (7) lunedì - domenica**

Crediti: **5**

Tutor Accademico: *(vedi tabella sotto)*

Elenco Tutor accademici:

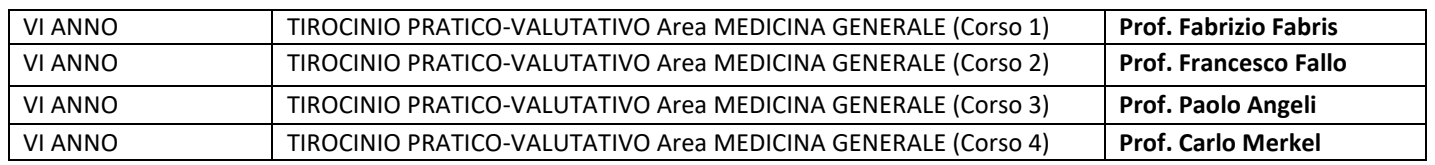

#### **Firme** *(pag 2)*: Firma **Tirocinante**

### **Il documento dovrà essere:**

caricato in piattaforma Moodle in modo **chiaro e leggibile** al link: <https://elearning.unipd.it/dimed/course/view.php?id=957#section-0>

- in formato **PDF**
- completo delle firme (come sopra indicato).

**Se il documento non è conforme a quanto richiesto verrà rigettato.**